## [Oct.-2016-NEWExam Pass 100%!Microsoft 70-466 Questions PDF 186q Instant Download[NQ36-NQ41

2016/10 New Microsoft 70-466: Implementing Data Models and Reports with Microsoft SQL Server Exam Questions Updated Today!Free Instant Download 70-466 Exam Dumps (PDF & VCE) 186Q&As from Braindump2go.com Today! 100% Real Exam Questions! 100% Exam Pass Guaranteed! 1.|2016/10 70-466 Exam Dumps (PDF & VCE) 186Q&As Download: http://www.braindump2go.com/70-466.html 2.|2016/10 70-46 Exam Questions & Answers: https://drive.google.com/folderview?id=0B75b5xYLjSSNfjdMb2txSGJsT3V3cDFiaFpzdndqaVBUVWcyWnhFNWdoQ1h1N1FSV TBWU1E&usp=sharing QUESTION 36You are developing a SQL Server Analysis Services (SSAS) multidimensional database. The underlying data source does not have a time dimension table. You need to implement a time dimension. What should you do? A. Use the SQL Server Data Tools Dimension Wizard and generate a time table in the data source.B. Create a time dimension by using the Define dimension intelligence option in the Business Intelligence Wizard.C. Create a time dimension by using the Define time intelligence option in the Business Intelligence Wizard.D. Add an existing SSAS database time dimension as a cube dimension. Answer: A QUESTION 37You are developing a SQL Server Analysis Services (SSAS) cube that contains the data for a running team. The data warehouse used by the cube contains the time durations of taps run by each runner on the team. The time durations are stored in seconds as an integer. You need to build the following two measures in the cube:- A measure named Measure1 that must contain the average time duration of the laps run by each runner.- A measure named Measure2 that must contain the lap-time duration and the name of the runner who ran the fastest lap. What should you do? To answer, select the appropriate

Measure 2

First Child Average of Children Min Max

Measure 2

First Child Average of Children Min Max

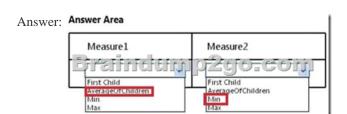

Aggregation Function property for each measure in the answer area. Answer Area

QUESTION 38Drag and Drop QuestionsYou are developing a SQL Server Analysis Services (SSAS) cube. You need to add a calculated member to the Customer dimension to evaluate the sum of values for the United Kingdom and the United States. Which expression should you use? (To answer, drag the appropriate expression to the answer area.)

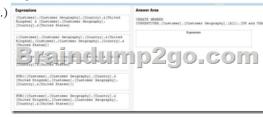

Answer: Description (Continue) (Continue) (C

QUESTION 39Drag and Drop QuestionsYou are developing a SQL Server Analysis Services (SSAS) multidimensional project. The project file includes two cubes named Finance and Operations. The project also includes a dimension named Date. The Date

dimension includes two hierarchies named Fiscal and Calendar. The Date dimension has been added to both cubes. You need to disable the Fiscal hierarchy in the Operations cube without impacting other database objects. Which three actions should you perform in sequence? (To answer, move the appropriate actions from the list of actions to the answer area and arrange them in the

correct order.) Open the Date

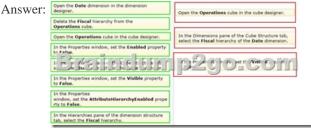

QUESTION 40You are conducting a design review of a multidimensional project. In the Customer Geography dimension, all non-key attributes relate directly to the key attribute. The underlying data of the Customer Geography dimension supports relationships between attributes. You need to increase query and dimension processing performance. What should you do? A. For the dimension attributes of the Customer Geography dimension, define appropriate attribute relationships.B. For the Customer Geography dimension, set the Processing Priority property to 1.C. For the Customer Geography dimension, set the Processing Mode property to LazyAggregations.D. For the dimension attributes of the Customer Geography dimension, set the GroupingBehavior property to EncourageGrouping. Answer: A QUESTION 41You have a SQL Server Analysis Services (SSAS) database named DB1 on a server named Server1. You need to deploy DB1 from Server1 to four other servers. If the destination server already contains a copy of DB1, the database must be updated only. If the destination server does not contain a copy of DB1, the database must be copied to the destination server. What is the best deployment option to use? More than one answer choice may achieve the goal. Select the BEST answer. A. Analysis Services Deployment WizardB. Analysis Management Objects (AMO) automationC. Backup and RestoreD. Synchronize Database Wizard Answer: DExplanation:In the Synchronize Database Wizard dialog box, type the name of the source server and source database in the appropriate fields. Synchronization will occur for source and destination databases that have the same name. If the destination server already has a database that shares the same name as the source database, the destination database will be updated with the metadata and data of the source. If the database does not exist, it will be created on the destination server. Click Next.http://technet.microsoft.com/en-us/library/ms174928(v=sql.110).aspx !!!RECOMMEND!!! 1.|2016/10 70-466 Exam Dumps (PDF & VCE) 186Q&As Download:http://www.braindump2go.com/70-466.html 2.|2016/10 70-46 Exam Questions & Answers:

https://drive.google.com/folderview?id=0B75b5xYLjSSNfjdMb2txSGJsT3V3cDFiaFpzdndqaVBUVWcyWnhFNWdoQ1h1N1FSV TBWU1E&usp=sharing